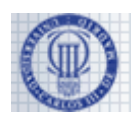

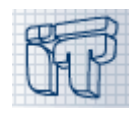

NAME: SURNAME: NIA: GROUP:

# **2 nd Part: Problems(5 points out of 10)**

Duration: 120 minutes Maximum grade: 5 points Date: 3<sup>rd</sup> of June, 2013

- Books, written notes, texts, or switched on electronic devices are not allowed in the examination room. Candidates contravening this may be required to withdraw from the examination room
- Fill in your personal data at the beginning of this sheet before starting the exam
- Use the empty boxed spaces after each question to write your answers

### **PROBLEM1 (2.5 points)**

Let Messagebe a class that represents a message in a messaging system (the dots bellow substitute already coded methods, which you can use in your answer, but whose details are not shown here for brevity):

```
public abstract class Message {
private String text;
private Person from;
private Person to;
privateint priority;
public Message(String text, Person from, Person to, int priority) {...}
public String getText() {...}
public Person getFrom() {...}
public Person getTo() {...}
publicintgetPriority() {...}
public void dispatch() {...} // sends the message
public void archive() {...} // stores the message
public abstract String format(); // formats the message as a String
}
```
There are no more methods or attributes in this class and you are not allowed to modify them. Continue reading on the next page.

- - -

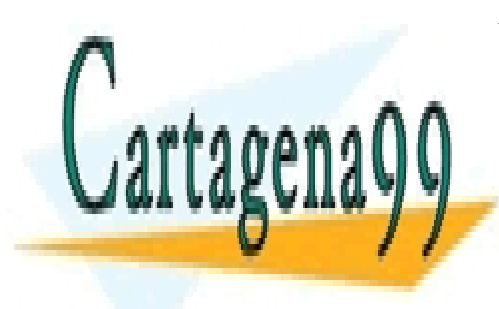

CLASES PARTICULARES, TUTORÍAS TÉCNICAS ONLINE LLAMA O ENVÍA WHATSAPP: 689 45 44 70

ONLINE PRIVATE LESSONS FOR SCIENCE STUDENTS CALL OR WHATSAPP:689 45 44 70

www.cartagena99.com no se hace responsable de la información contenida en el presente documento en virtud al Artículo 17.1 de la Ley de Servicios de la Sociedad de la Información y de Comercio Electrónico, de 11 de julio de 2002. Si la información contenida en el documento es ilícita o lesiona bienes o derechos de un tercero háganoslo saber y será retirada.

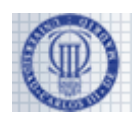

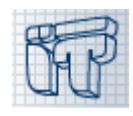

#### **Question 1 (0.75 points)**

Write the code of the class  $\text{Answer}$ , with all itsneeded methods and attributes. This class inherits from Messageand represents an answer to a message.Be mindful of:

- The arguments of its constructor must be: the text of the answer and the original message it is responding to. The attributes f romand to will be the taken from the toandfromof the original message. The priority of the answer must be the same as the priority of the original message.
- The formatmethod must return the concatenation of: (1) the format's return value of the original message, between square brackets; (2) a blank space character; (3) the text of the answer.

```
public class Answer extends Message {
    private Message original;
    public Answer(String text, Message original) {
       super(text, original.getTo(), original.getFrom(), original.getPriority());
        this.original = original;
    }
    public String format() {
       return "[' + original.format() + "] " + getText(); }
}
                    CLASES PARTICULARES, TUTORÍAS TÉCNICAS ONLINE
                    LLAMA O ENVÍA WHATSAPP: 689 45 44 70
                                   - - -
                    ONLINE PRIVATE LESSONS FOR SCIENCE STUDENTS
                    CALL OR WHATSAPP:689 45 44 70
```
www.cartagena99.com no se hace responsable de la información contenida en el presente documento en virtud al Artículo 17.1 de la Ley de Servicios de la Sociedad de la Información y de Comercio Electrónico, de 11 de julio de 2002. Si la información contenida en el documento es ilícita o lesiona bienes o derechos de un tercero háganoslo saber y será retirada.

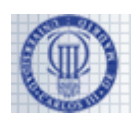

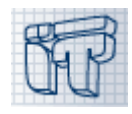

### **Question 2 (1 point)**

Write the code for the classQuestion, with all its needed methods and attributes. This class inherits from Messageand represents a message with a question. Be mindful of:

- It must have a constructor with the same arguments as the Message's constructor.
- The formatmethod will just return the text of the message.
- You are not supposed to storeQuestions without an answer. Therefore, you should override the archivemethod so it won't do anything.
- It has an Answer reply (String text) method that instantiate an answer message for the current question, using its argument as the answer's text. This method must also store the current question by calling the archive method inherited from theMessage class (This is, don't use the overridden method in the Question class, but the one on Message).

```
public class Question extends Message {
     public Question(String text, Person from, Person to, int priority) {
        super(text, from, to, priority);
     }
     public void archive() {
        // questions cannot be archived without answering them
 }
    public Answer reply(String text) {
       Answer answer = new Answer(text, this);
       super.archive();
        return answer;
     }
    public String format() {
       return getText();
 }
}
```
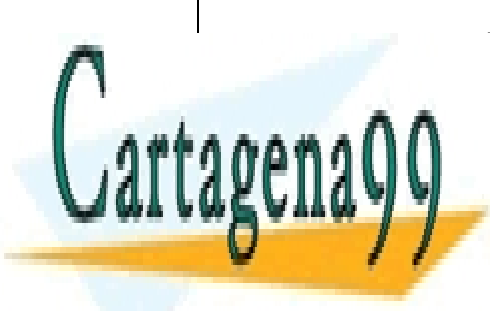

CLASES PARTICULARES, TUTORÍAS TÉCNICAS ONLINE LLAMA O ENVÍA WHATSAPP: 689 45 44 70

ONLINE PRIVATE LESSONS FOR SCIENCE STUDENTS CALL OR WHATSAPP:689 45 44 70

www.cartagena99.com no se hace responsable de la información contenida en el presente documento en virtud al Artículo 17.1 de la Ley de Servicios de la Sociedad de la Información y de Comercio Electrónico, de 11 de julio de 2002. Si la información contenida en el documento es ilícita o lesiona bienes o derechos de un tercero háganoslo saber y será retirada.

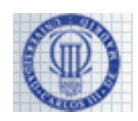

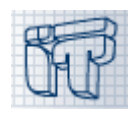

#### **Question 3 (0.75 points)**

There will be a simple graphical user interface for filling in answers to questions.Given a question to user, it will record her answer and create an Answer object.

The GUI will show a text box and two buttons (labeled as "Accept" and "Cancel"). Pressing the accept button will create the Answer object using the text from the text box and send it.

Whatever the button pressed, the text box must be emptied.

The GUI will be coded as a single class, which will work as the main window and its own event listener from the buttons.

Fill in the underscored blanks bellow to answer this question.

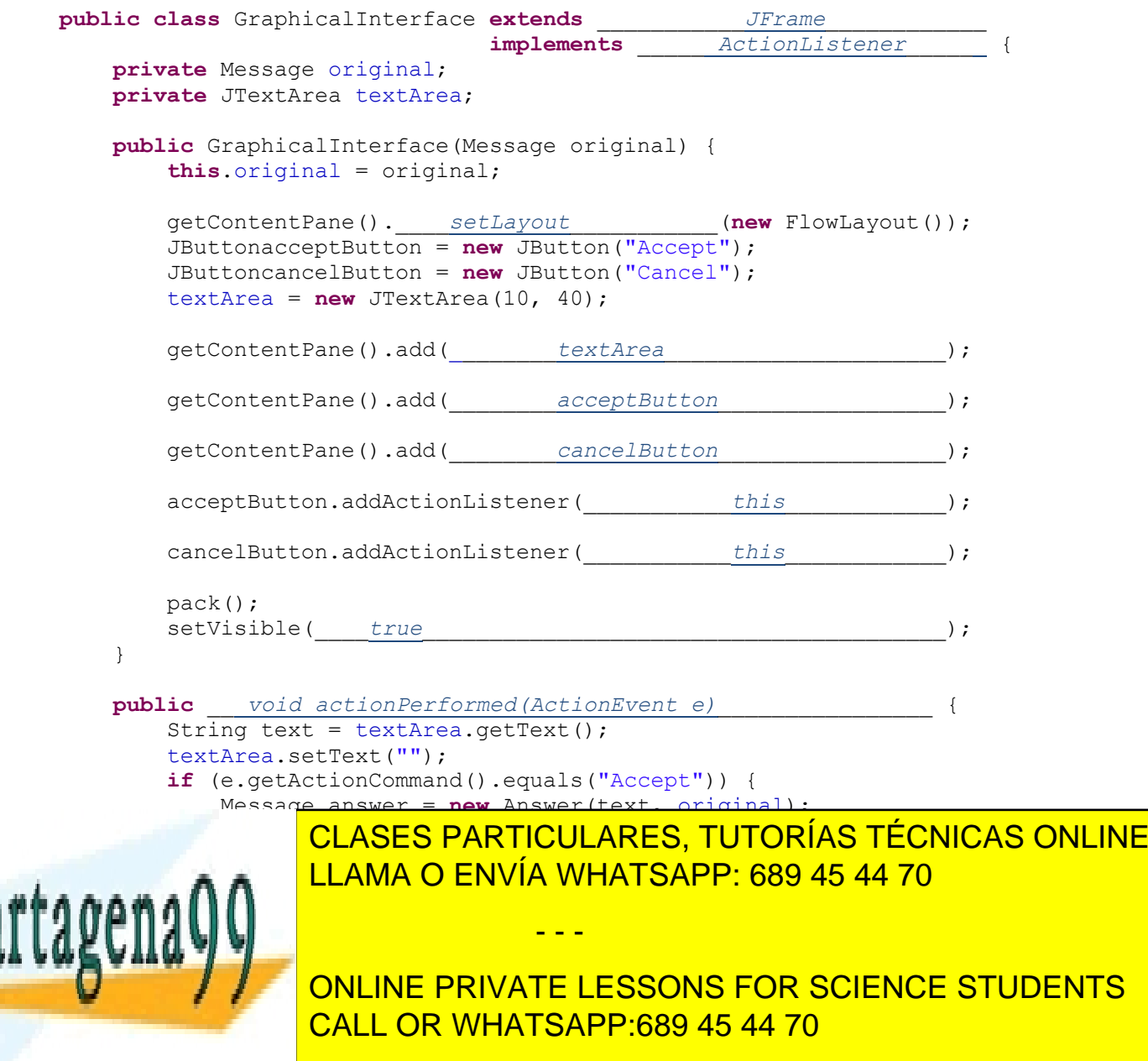

www.cartagena99.com no se hace responsable de la información contenida en el presente documento en virtud al Artículo 17.1 de la Ley de Servicios de la Sociedad de la Información y de Comercio Electrónico, de 11 de julio de 2002. Si la información contenida en el documento es ilícita o lesiona bienes o derechos de un tercero háganoslo saber y será retirada.

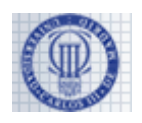

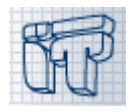

# **PROBLEM2 (2.5 points)**

Let Queue be a queue implemented as a linked list (LinkedList), as the one shown below:

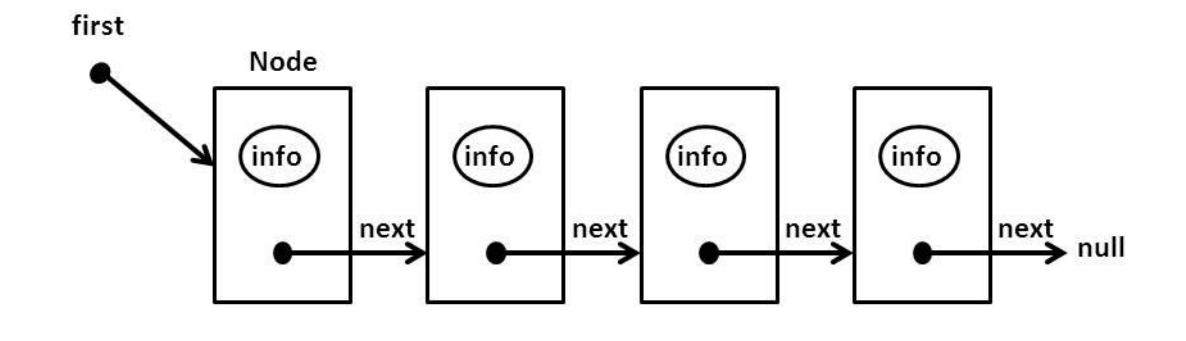

```
public class Node {
                                               public class LinkedList {
  public Object info;
                                                     public Node first;
 public Node next;
                                                     public int size = 0;
  public Node() \{... \}public LinkedList () {...}
 public Node (Object info, Node next) {...}
\mathbf{)}\mathbf{I}
```
Continue reading on the next page.

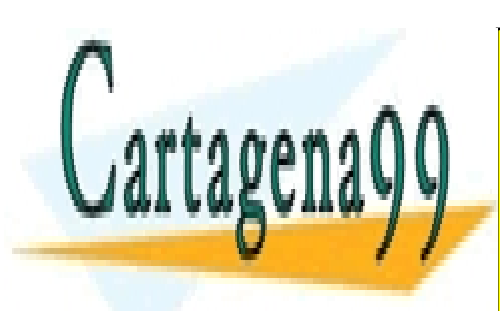

CLASES PARTICULARES, TUTORÍAS TÉCNICAS ONLINE LLAMA O ENVÍA WHATSAPP: 689 45 44 70

ONLINE PRIVATE LESSONS FOR SCIENCE STUDENTS CALL OR WHATSAPP:689 45 44 70

www.cartagena99.com no se hace responsable de la información contenida en el presente documento en virtud al Artículo 17.1 de la Ley de Servicios de la Sociedad de la Información y de Comercio Electrónico, de 11 de julio de 2002. Si la información contenida en el documento es ilícita o lesiona bienes o derechos de un tercero háganoslo saber y será retirada.

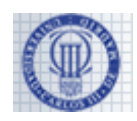

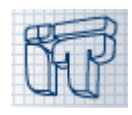

## **Question 1 (0.75 points)**

Write the code for the following method of the LinkedListclass:

public void insertAt(Object data, int position)

It will insert a datum (data) in the position just after position, updating size.

*NOTES: Positions in the list start at 1. If position is less or equal than 0 the insertion must be made at the beginning of the list. If position is greater or equal than size the insertion will be made at the end of the list.*

```
/*
* NOTE: in the exam it was clarified that getters and setters could be used for the Node class.
*/
public void insertAt(Object data, int position) {
   if ((first == null) || position <= 0) {
        Node tmp = new Node(data, first);
       first = tmp; } else {
       Node aux = first;for (int i = 1; i < position && aux.getNext() != null; i++) {
           aux = aux.getNext();
 }
        Node tmp = new Node(data, aux.getNext());
         aux.setNext(tmp);
     }
     size++;
}
                   CLASES PARTICULARES, TUTORÍAS TÉCNICAS ONLINE
```
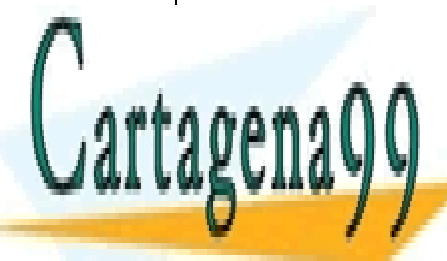

LLAMA O ENVÍA WHATSAPP: 689 45 44 70

ONLINE PRIVATE LESSONS FOR SCIENCE STUDENTS CALL OR WHATSAPP:689 45 44 70

www.cartagena99.com no se hace responsable de la información contenida en el presente documento en virtud al Artículo 17.1 de la Ley de Servicios de la Sociedad de la Información y de Comercio Electrónico, de 11 de julio de 2002. Si la información contenida en el documento es ilícita o lesiona bienes o derechos de un tercero háganoslo saber y será retirada.

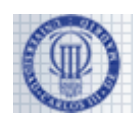

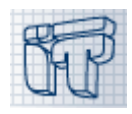

## **Question 2 (0.75 points)**

Modify the LinkedList declaration so it implements the Queue interface defined here:

```
public interface Queue {
       public void enqueue(Object o);
       publicbooleanisEmpty();
       publicint size();
}
```
You must write the code for these 3 methods.

*NOTES: Here we are ignoring the dequeue method to simplify the problem, you must do the same. You can reuse the insertAt method from the previous question to implement the enqueue method, whether you answer that question or not.*

```
public class LinkedList implements Queue {
    ( \ldots ) public void enqueue(Object info) {
        insertAt(info, size);
 }
     public boolean isEmpty(){
       return (first == null);
     }
     public int size() {
        return size;
     }
}
```
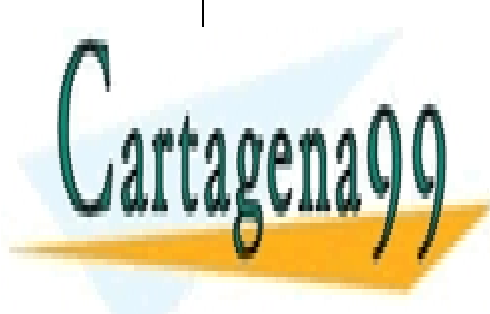

CLASES PARTICULARES, TUTORÍAS TÉCNICAS ONLINE LLAMA O ENVÍA WHATSAPP: 689 45 44 70

ONLINE PRIVATE LESSONS FOR SCIENCE STUDENTS CALL OR WHATSAPP:689 45 44 70

www.cartagena99.com no se hace responsable de la información contenida en el presente documento en virtud al Artículo 17.1 de la Ley de Servicios de la Sociedad de la Información y de Comercio Electrónico, de 11 de julio de 2002. Si la información contenida en el documento es ilícita o lesiona bienes o derechos de un tercero háganoslo saber y será retirada.

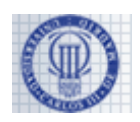

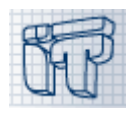

## **Question 3 (1 point)**

Write the code for the new method public Queue invert() of the LinkedListclass, which will return a new queue instance, with all the elements in the linked list, *in reverse order*.

*NOTES:You can use the following stack class as a help and suppose all its methods are already implemented:*

| <b>Constructor Summary</b>         |                                                                                                    |
|------------------------------------|----------------------------------------------------------------------------------------------------|
| Stack()<br>Creates an empty Stack. |                                                                                                    |
| <b>Method Summary</b>              |                                                                                                    |
| boolean empty ()                   | Tests if this stack is empty.                                                                       |
| Object   pop()                     | Removes the object at the top of this stack and returns that object as<br>the value of this method. |
|                                    | Object push (Object item)<br>Pushes an item onto the top of this stack.                             |

```
public Queue invert() {
   Stack stack = new Stack();
    Queue queue = new LinkedList();
    Node aux = first;
   while (aux != null) {
        stack.push(aux.getInfo());
       aux = aux.getNext();
     }
    while (!stack.isEmpty()) {
         queue.enqueue(stack.pop());
     }
     return queue;
}
```
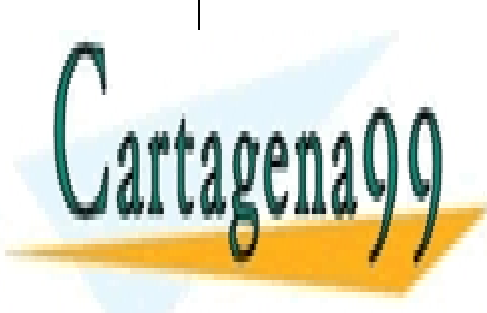

CLASES PARTICULARES, TUTORÍAS TÉCNICAS ONLINE LLAMA O ENVÍA WHATSAPP: 689 45 44 70

ONLINE PRIVATE LESSONS FOR SCIENCE STUDENTS CALL OR WHATSAPP:689 45 44 70

www.cartagena99.com no se hace responsable de la información contenida en el presente documento en virtud al Artículo 17.1 de la Ley de Servicios de la Sociedad de la Información y de Comercio Electrónico, de 11 de julio de 2002. Si la información contenida en el documento es ilícita o lesiona bienes o derechos de un tercero háganoslo saber y será retirada.